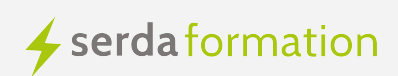

### **Informations :**

**Durée:** 1.00 jour(s) **Prix:** 700€ **Code Formation:** FAD29 **Eligible à un parcours de certification:** 

### **Prochaines dates :**

- 23/05/2024
- 05/12/2024

### **Public concerné :**

Documentalistes, chargés de missions dans un environnement scientifique et techniques

### **Pré-requis :**

Bonnes bases de navigation sur internet. Pouvoir installer les logiciel VosViewer et Gephi sur votre ordinateur.

### **Méthodes pédagogiques :**

- Apports théoriques : 30%
- Démonstrations : 30%
- Exercices pratiques : 30%
- Echanges et retours d'expériences : 10%

# **Veille scientifique avancée : Exploration et visualisation de données avec VosViewer et Gephi**

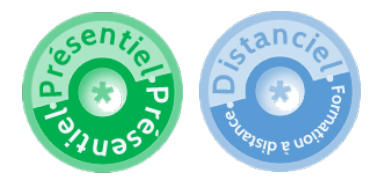

**Domaine:** Formations veille **Niveau formation:** Intermédiaire

## **Objectifs :**

Comment naviguer efficacement à travers le labyrinthe des publications scientifiques sans cesse croissantes ? Cette formation est destinée à vous apprendre à utiliser les logiciels **VosViewer** et **Gephi** pour analyser les publications scientifiques et créer des visualisations de réseaux de ces données. L'accent sera mis sur la façon dont ces outils peuvent vous permettre d'aller audelà de la simple collecte de données, en dévoilant des schémas, des relations et des tendances qui seraient autrement cachés dans le volume des publications. En fin de formation, vous serez en mesure de partager vos cartes en utilisant les différentes options d'exportation de Gephi.

## **Logiciels utilisés et à installer**

- **Vosviewer** [\(https://www.vosviewer.com/download](https://www.vosviewer.com/download) [1])
- **Gephi** (https://gephi.org/users/download/ [2])

## **Contenu du stage :**

#### **Introduction**

- · Introduction à la bibliométrie dans un contexte de veille scientifique
- · Panorama des possibilités offertes par l'analyse des réseaux de publications
- · Présentation de VosViewer et de Gephi

#### **Récupération des données avec VosViewer**

· Introduction à VosViewer : présentation de l'interface, des fonctionnalités et des utilisations courantes

· Démonstration de la récupération de données de publications scientifiques à l'aide de VosViewer

· Exercices pratiques sur la récupération de données

#### **Analyse des données avec Gephi**

· Présentation de Gephi : interface, fonctionnalités, applications et exemples d'utilisation

- · Importation des données de VosViewer dans Gephi
- · Introduction aux concepts d'analyse des réseaux
- · Comment utiliser les outils d'analyse de Gephi

· Exercices pratiques sur l'analyse des données de publications scientifiques avec Gephi

### **Visualisation des réseaux, exportation et partage de cartes**

- · Démonstration de la création de visualisations de réseaux avec Gephi
- · Exercices pratiques sur la création de visualisations de réseaux
- · Présentation des différentes options d'exportation de Gephi
- · Comment partager vos visualisations de réseaux en ligne
- · Exercices pratiques sur l'exportation et le partage de cartes

#### **Compétences cibles :**

- Savoir utiliser VosViewer pour récupérer des données sur les publications scientifiques
- Comprendre comment importer ces données dans Gephi et les analyser
- Savoir créer des visualisations de réseaux à l'aide de Gephi
- Savoir exporter et partager vos visualisations en ligne

### **MODALITÉS D'ÉVALUATION :**

Auto évaluation dans le questionnaire de préparation Exercices pratiques et manipulation d'outils Evaluation à chaud Evaluation à froid (6 mois)

**Une attestation de compétences est remise en fin de formation.**

 **Source URL:** https://www.formation-serda.com/formations-veille/veille-scientifique-avancee-exploration-et-visualisation-dedonnees-avec-vosviewer

#### **Liens**

- [1] https://www.vosviewer.com/download
- [2] https://gephi.org/users/download/